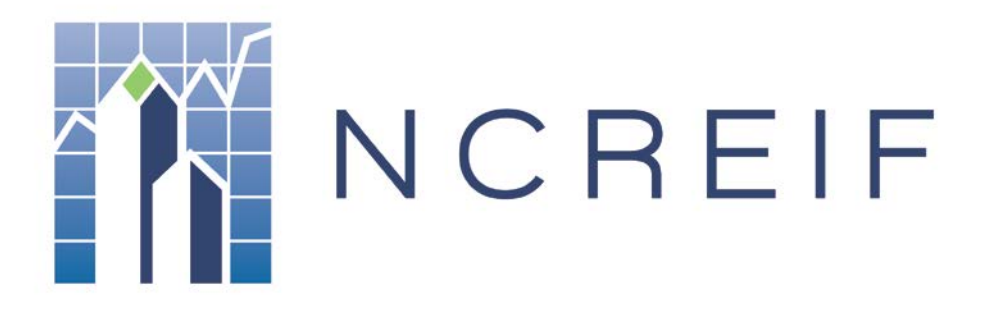

Document Name: Timberland Fund Submission Template - User Guide Version: V1.0

# <span id="page-1-0"></span>I. TABLE OF CONTENTS

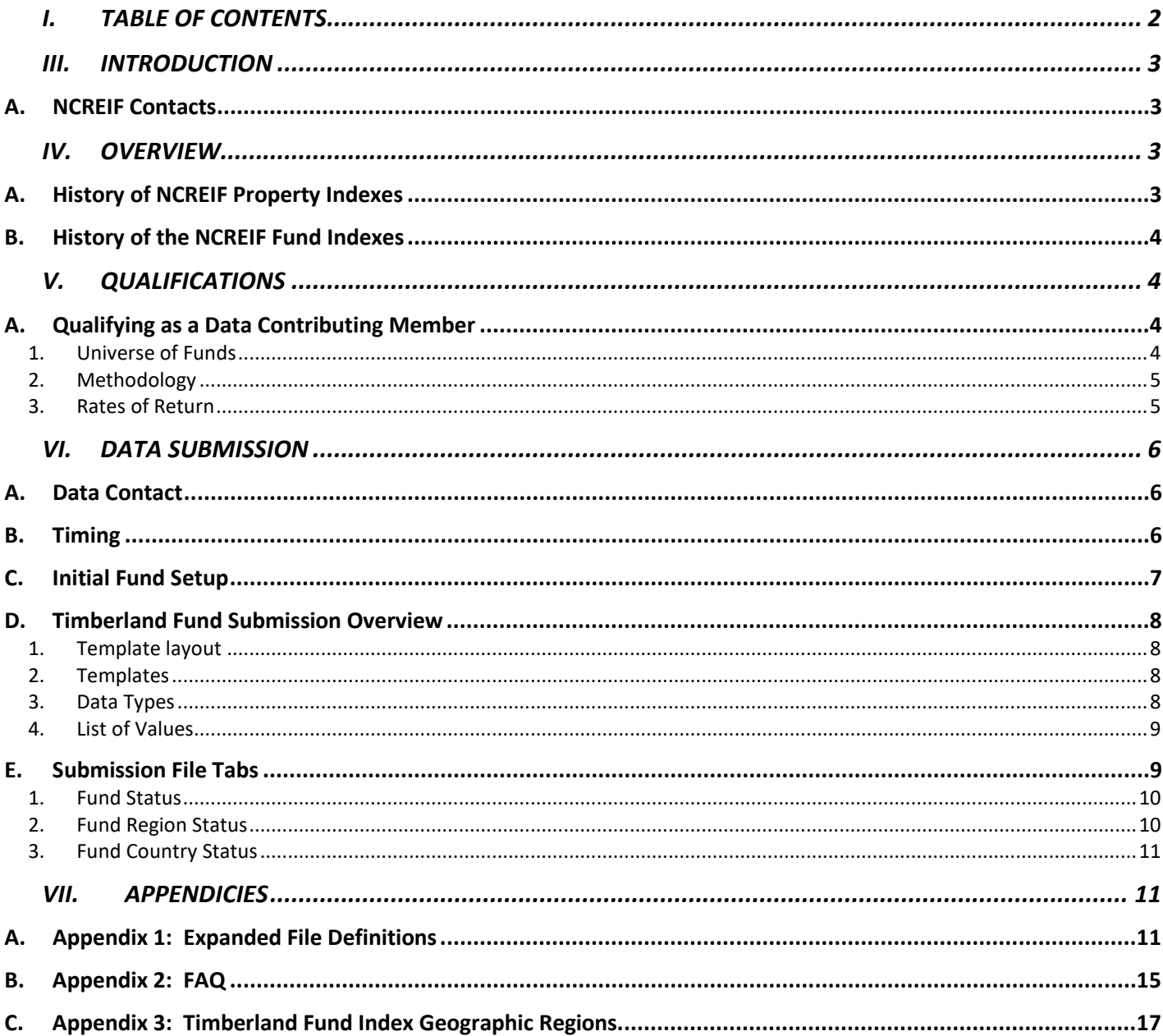

## <span id="page-2-0"></span>III. INTRODUCTION

Welcome to the National Council of Real Estate Investment Fiduciaries (NCREIF) Timberland fund submission process. This manual is your comprehensive guide to the data collection and reporting procedures employed by NCREIF in the production and maintenance of the NCREIF Timberland Fund Index.

You will find within this manual all of the procedures and illustrations of all screens used to submit a new fund request and fund data. Contact the NCREIF office if you have any questions regarding any portion of the data submission procedure. There is also valuable information in the appendices, including a Frequently Asked Questions section.

It is our intent to make this manual compatible with the Real Estate Information Standards (REIS). However, the REIS is an ever-changing document, and inconsistencies may occur. Therefore, items may be addressed on an ongoing basis as we periodically revise this data collection manual.

Please take the time to read this manual thoroughly, and always feel free to contact our office with any questions you may have.

#### <span id="page-2-1"></span>A. NCREIF Contacts

National Council of Real Estate Investment Fiduciaries 200 E. Randolph Street | Suite 5135 Chicago, IL 60601

Phone: 312-819-5890 Fax: 312-819-5891 Website[: www.NCREIF.org](http://www.ncreif.org/)

### <span id="page-2-2"></span>IV. OVERVIEW

#### <span id="page-2-3"></span>A. History of NCREIF Property Indexes

June 17, 1982, marks the official beginning of NCREIF. Working with the Frank Russell Company, a joint venture was formed in 1982 that provided NCREIF with the means for collecting, verifying, and publishing what was then known as the FRC Property Index. The Index, then as today, measures rates of return for institutionally held real estate investments. Two of the primary purposes for constructing the Index are to measure changes in real property values and in net operating income. History was loaded into the database as far back as the first quarter of 1978.

In 1987, NCREIF began tracking property-level information on and producing performance results for a set of properties that were financed in excess of five percent of their gross market value. This led to the development of the Leveraged Property Database.

The NCREIF Timberland Property Index was conceived in the early 1990s when several timberland investment managers joined NCREIF with the aim of creating a measure of timberland performance patterned after the

NCREIF Property Index. NCREIF commenced publication of the Timberland Property Index in 1994, with historical data back to 1987. Shortly after that, NCREIF began regular publication of the NCREIF Farmland Index.

### <span id="page-3-0"></span>B. History of the NCREIF Fund Indexes

NCREIF began the collection of fund data in 2013, starting with 2012q4 data. NCREIF collects, validates, and produces indices for the Open-End Diversified Core Equity Index (ODCE) and Open-End Equity Index (OE). In addition, beginning in 2013q4, NCREIF began collecting and producing the Closed-End Value Add Index (CEVA). As of November 2014, this index is still in its preliminary stage.

The NCREIF Timberland Fund and Separate Account Index was first published in 2012. It reports the fund-level performance of both pooled and individually managed timberland funds. Performance is reported gross and net of investment management fees on a leveraged-bases.

# <span id="page-3-1"></span>V. QUALIFICATIONS

### <span id="page-3-2"></span>A. Qualifying as a Data Contributing Member

For your company to maintain its status as a Data Contributing Member, you must report quarterly on at least \$50 million of timberland real estate and report on all qualifying properties and funds.

To qualify for inclusion in the NCREIF Timberland Fund and Separate Account Index database, a fund/account must adhere to the following policies:

#### <span id="page-3-3"></span>1. Universe of Funds

- The NCREIF Timberland Fund Index represents data collected from the Voting Members of the National Council of Real Estate Investment Fiduciaries (NCREIF) timberland members. Such data, once aggregated, may not be representative of the performance of the institutional timberland universe.
- Membership requires that all eligible portfolios be reported.
- Reported portfolios consist of commingled funds and/or individually managed separate accounts held in a fiduciary setting for any combination of tax-exempt and taxable investors.
- At least 90% of a fund's net asset value must be comprised of timber, timberland, timber deeds, leases, cutting rights (non-fee ownership), without regard to geographic region. Funds must be invested at least 95% in the United States. Future fund indices will account for other geographic locations.
- All performance data are reported on a fair value and pre-tax basis.
- Managers must account for their funds in a manner substantially in compliance with the REIS Fair Value Accounting Policy Manual and the REIS Performance Measurement Resource Manual, which can be found as an appendix to the Real Estate Information Standards, which can be obtained at [www.reisus.org.](http://www.reisus.org/)
- Fund properties must be valued in a manner that satisfies valuation requirements for the NCREIF Timberland Property Index—internal or external quarterly valuations and an independent external appraisal performed in accordance with the Uniform Standards of Professional Appraisal Practices

(USPAP) standards at least once every three years. NOTE: Beginning in 2012, appraisals must be performed at least annually.

• The funds comprising the Index can change quarterly on a prospective basis as new funds are established, existing funds are liquidated, and/or new members join NCREIF.

### <span id="page-4-0"></span>2. Methodology

- Index Returns represent time-weighted returns as are generally reported to investors by the managers of the funds.
- Each fund's performance is weighted by its average market value equity for the value-weighted Index. Published reports may also contain equal-weighted and net of fee returns.
- Net of Fee returns reflects the impact of all investment advisory fees (including paid and unpaid performance incentive fees).
- Returns are based on market value equity and are therefore leveraged to the extent of debt used by each fund.
- New funds are included in the Index as Index criteria are met. A fund's initial partial quarter, if any, is not included.
- Funds are removed from the Index if they continue to fail to meet the Index criteria on a recurring basis (generally 4 or more quarters depending upon facts or circumstances) or if the fund is liquidated or terminated. A fund's final partial period, if any, is not included in the Index. When funds are removed from the Index, their historical data remains.
- All data will be reported at an aggregate level with masking criteria of at least 3 managers and 3 funds. Individual fund performance will never be disclosed.
- NCREIF staff has the responsibility to see that the above policies and criteria are being followed.

#### <span id="page-4-1"></span>3. Rates of Return

- Gross Return: Total fund return, before deductions for investment advisory fees, as reported to investors.
- Net Return: Total fund return, net of all investment advisory fees (including paid and unpaid performance incentive fees) reported to investors in quarterly financial statements.
- Annual and Annualized Returns: Computed by chain-linking (compounding) quarterly rates of return to calculate time-weighted rates of return for the annual and annualized periods under study. For periods over one year, returns are expressed on a geometric average return per year basis.
- All returns include the impact of leverage

# <span id="page-5-0"></span>VI. DATA SUBMISSION

### <span id="page-5-1"></span>A. Data Contact

You must determine who will be your company's Data Contact. NCREIF strongly recommends that your contact be an individual familiar with timberland real estate data, attend the NCREIF conferences, and participates in committee sessions. The individual should have a strong personal computer and technical background with experience in performance measurement. In addition, the individual should have a close proximity to the compilation of the numbers (e.g., an individual from the accounting or portfolio management department).

It is also strongly recommended that the NCREIF Designated Representative, the Data Contact, and an alternate Data Contact read this manual, discuss the procedures, and devise a timely quarterly data submission plan.

The Data Contact's responsibilities typically include:

- Submitting new fund setup documents
- Collecting required quarterly fund data into an Excel file
- Running and printing reports.
- Correcting errors and responding to reported warnings, where necessary.
- Submitting completed data submission files to the NCREIF website.
- Responding to questions from NCREIF about submitted data.

#### <span id="page-5-2"></span>B. Timing

Approximately one week after the end of the quarter, NCREIF's Fund Manager will notify the Data Contact via a submission notification email that the data submission portal is available to users. A copy of the data submission is available via the NCREIF portal.

The completed data should be uploaded to the NCREIF website no later than the 45th day of the month following the end of the quarter. The Index will be released on the 50th day of the month following the end of each quarter.

## <span id="page-6-0"></span>C. Initial Fund Setup

#### **PLEASE NOTE REGARDING INITIAL FUND SUBMISSION:**

Approval to the TFSAI index is based on review and approval from NCREIF.

Approved funds are issued an NCREIF Portfolio ID that must be used when submitting quarterly results.

Initial Fund setup is performed using the New Fund process in the Data Management portal using the Excel template found in the help section of the site.

The primary way to add a new fund is by submitting a completed Fund Set-up Excel file and submitting it in the New Fund section of the Data Manager Portal. Once NCREIF has reviewed the form and any supporting documentation, a NCREIF Portfolio ID will be generated and should be used for any quarterly submissions to identify the fund. Further information can be found section G.2. Fund Setup Submission process.

A blank template can be found on the ncreif.org Fund Submission website, under the Help Menu.

- Note: For Numeric fields, if the data is not provided in the Excel record, then a default value of 0 will be assumed.
- The Setup template is only one sheet, "Static Timberland Fund Setup".

Two files are available in the Help section of the website

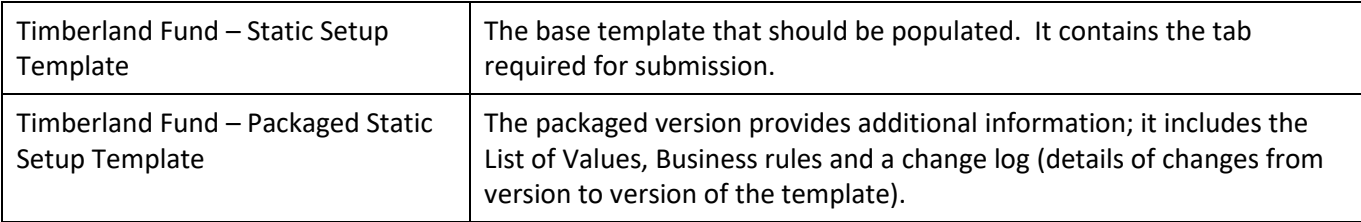

## <span id="page-7-0"></span>D. Timberland Fund Submission Overview

#### <span id="page-7-1"></span>1. Template layout

The original excel Fund Set-up and submission templates have been redesigned.

The header in each tab of the submission template is structured the same way.

- Row 1 Meta Data about the template
- Row 2 Name of Data Field to be submitted
- Row 3 Legacy field (name of the field in the old templates)
- Row 4 Description of the field
- Row 5 Data Type
- Row 6 Whether data point is compulsory
- Row 7 Example data

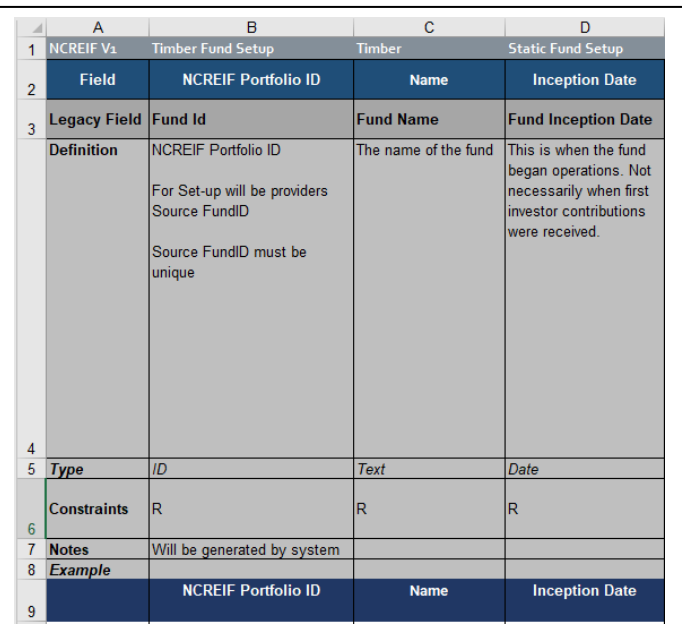

#### <span id="page-7-2"></span>2. Templates

Two files are available in the Portal for regular Timberland Fund submissions.

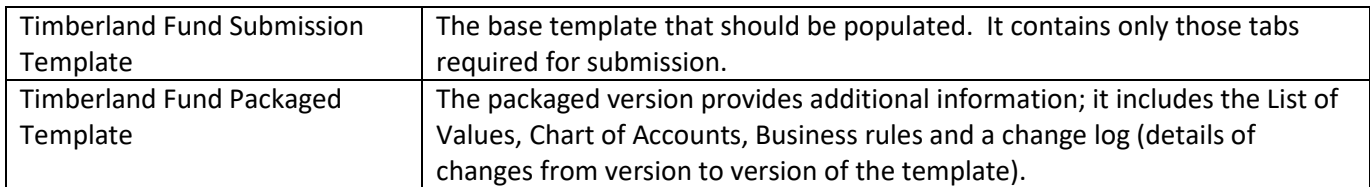

#### <span id="page-7-3"></span>3. Data Types

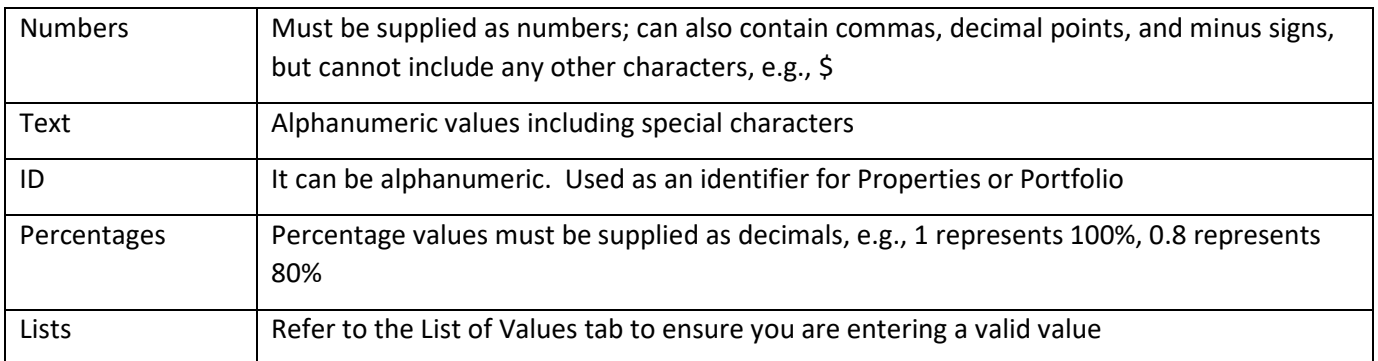

#### <span id="page-8-0"></span>4. List of Values

The List of Values sometimes referred to as a Value List, is provided as part of the packaged template.

In each tab of the template there are columns identifying the data that is required. In the  $5<sup>th</sup>$  row is the data type. When the data type is shown as List, you should refer to the List of Values provided in the LOV Tab (packaged version of the template) for this field and ensure that you provide a value that matches one of these.

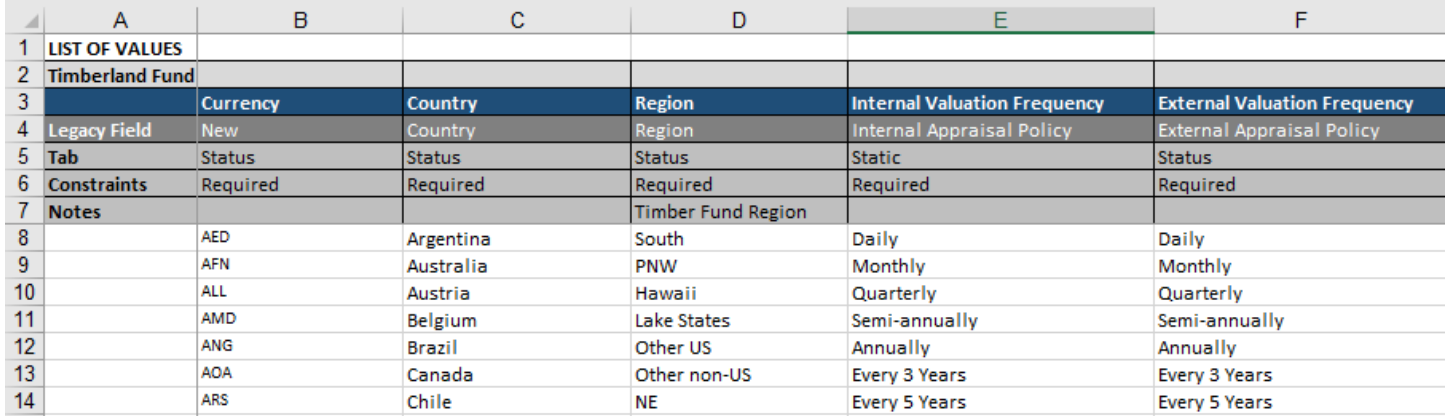

- The accepted values for each field are listed from row 8
- Row 5 details the tab where the value list is used
- Row 2 details the field that the List is being validated against
- Row 4 shows the legacy field used in the old template

### <span id="page-8-1"></span>E. Submission File Tabs

The original excel submission template has been redesigned. It now splits the required data into meaningful collections that help you identify the fields that need to be completed more easily.

It contains three tabs:

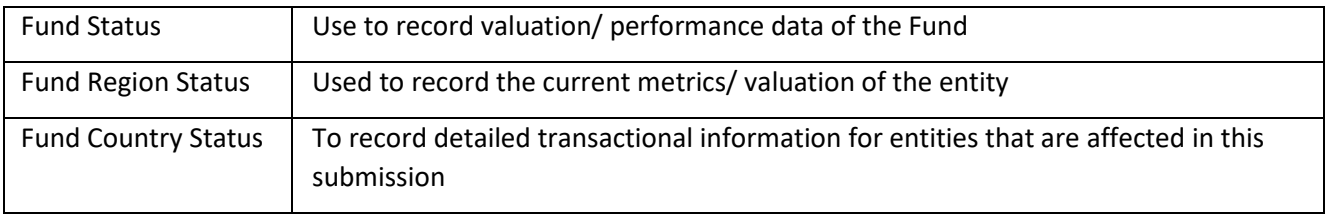

### <span id="page-9-0"></span>1. Fund Status

The Fund Status tab is provided for you to record the valuation/ performance of the Fund.

#### **New fields**

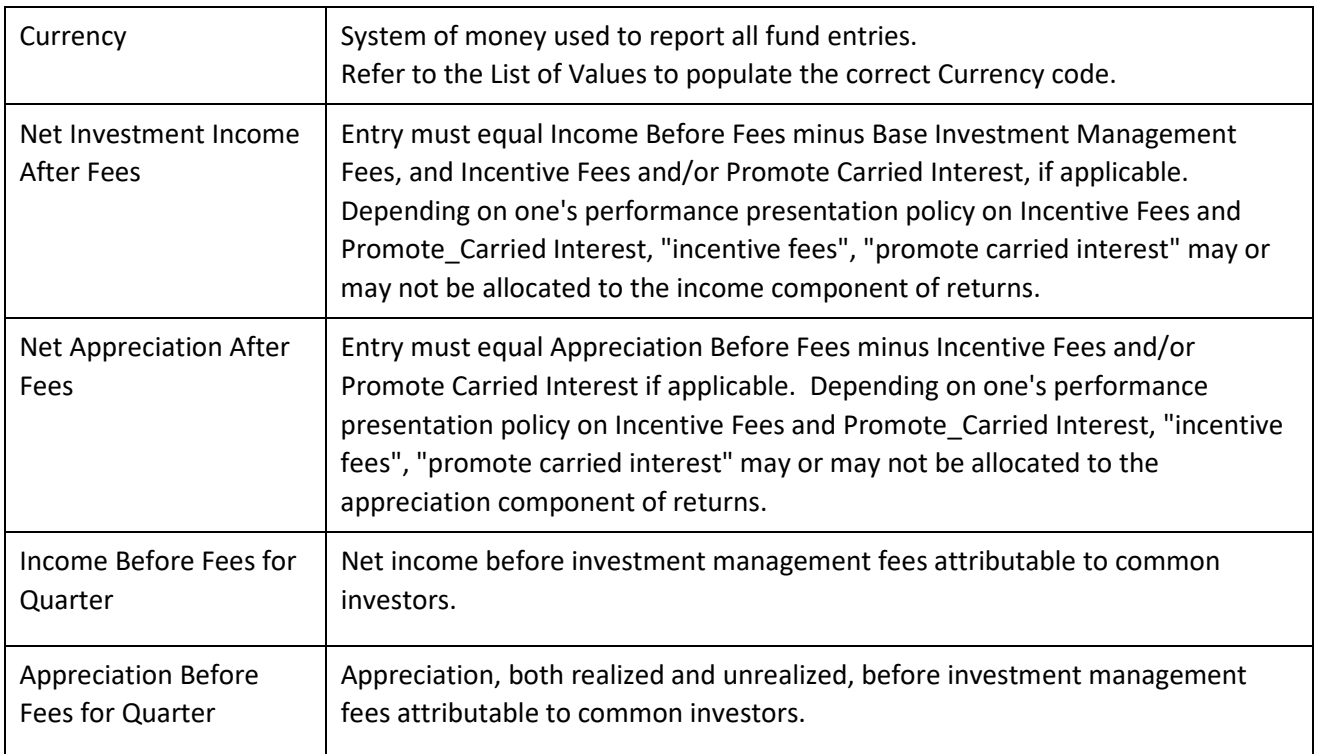

#### <span id="page-9-1"></span>2. Fund Region Status

The Fund Region Status tab requires two entries per region to represent the total acres and market value for the properties that your fund holds in this reporting period.

Note: The total for your region acres and market value must equal the total provided at the country level

#### **New fields**

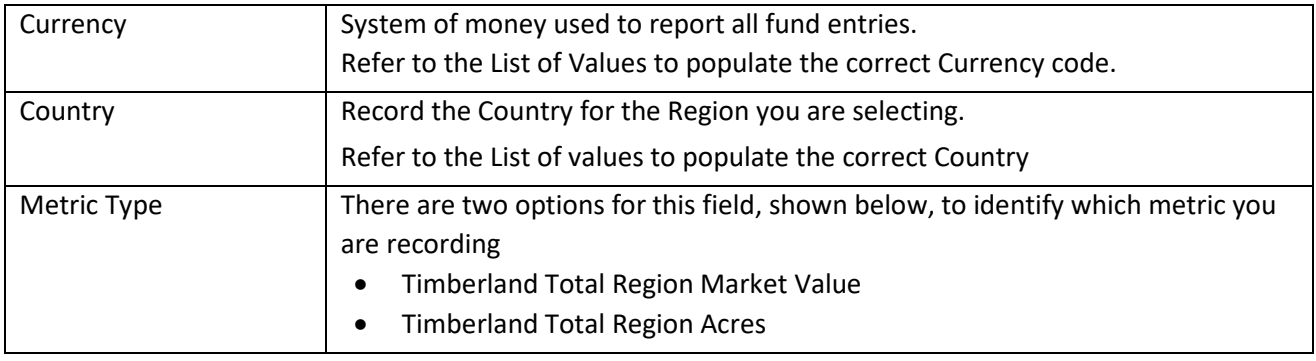

### <span id="page-10-0"></span>3. Fund Country Status

The Fund Region Status tab requires two entries per country to represent the total acres and market value for the properties that your fund holds in this reporting period.

#### **New fields**

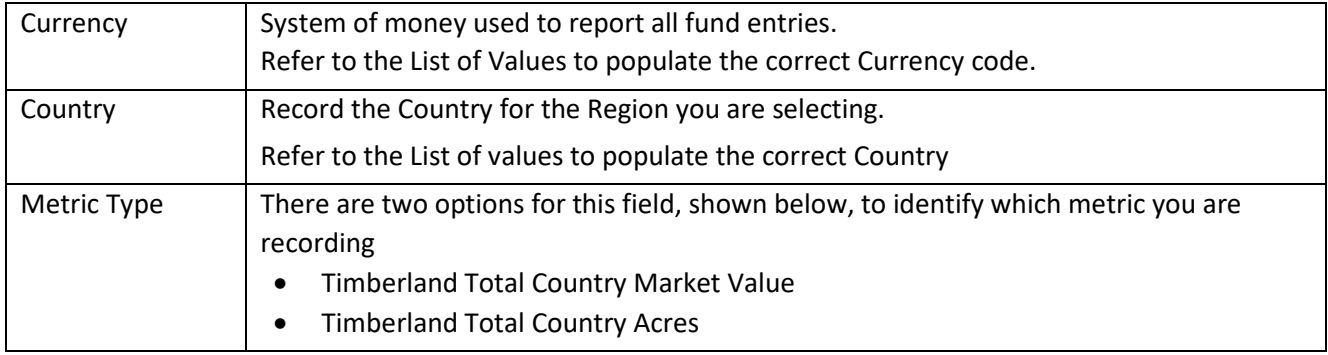

## <span id="page-10-1"></span>VII. APPENDICIES

### A. Appendix 1: Expanded File Definitions

<span id="page-10-2"></span>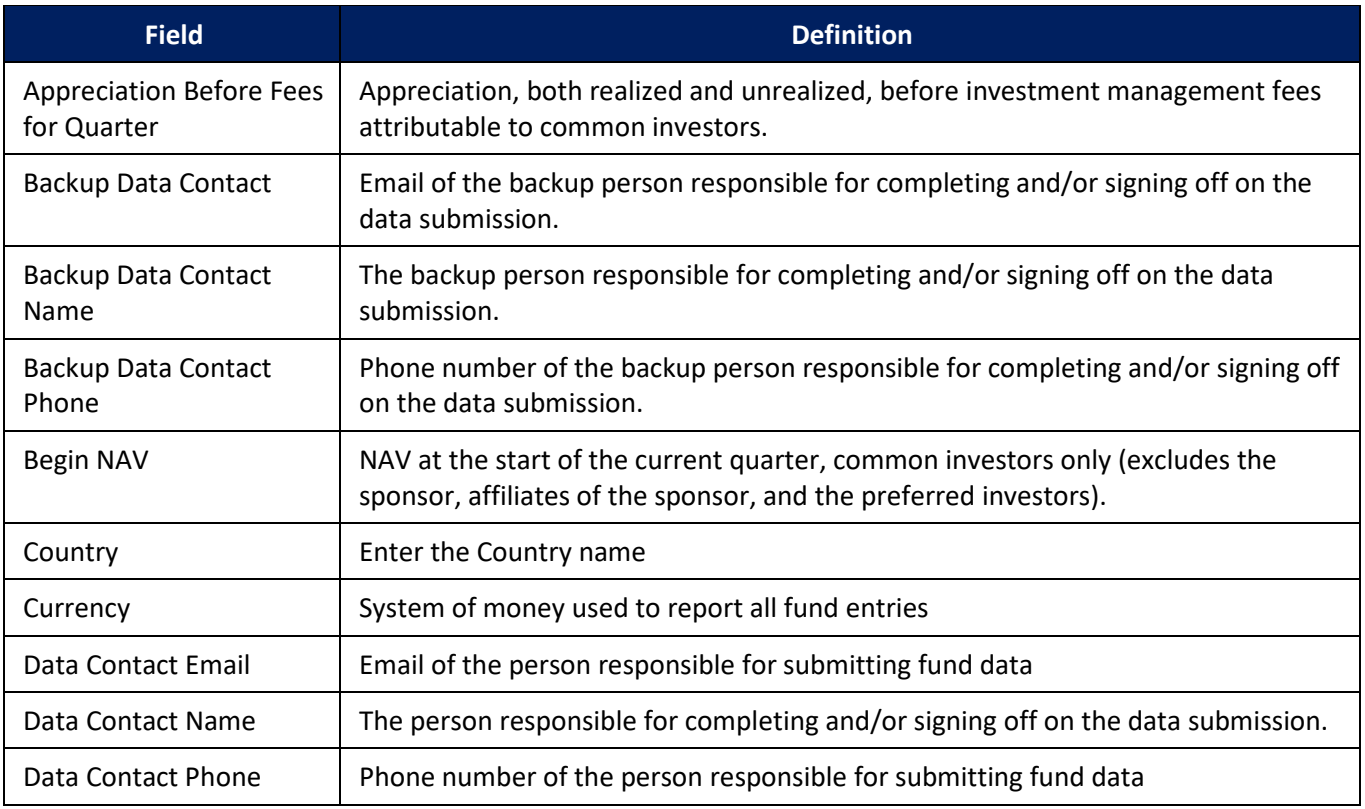

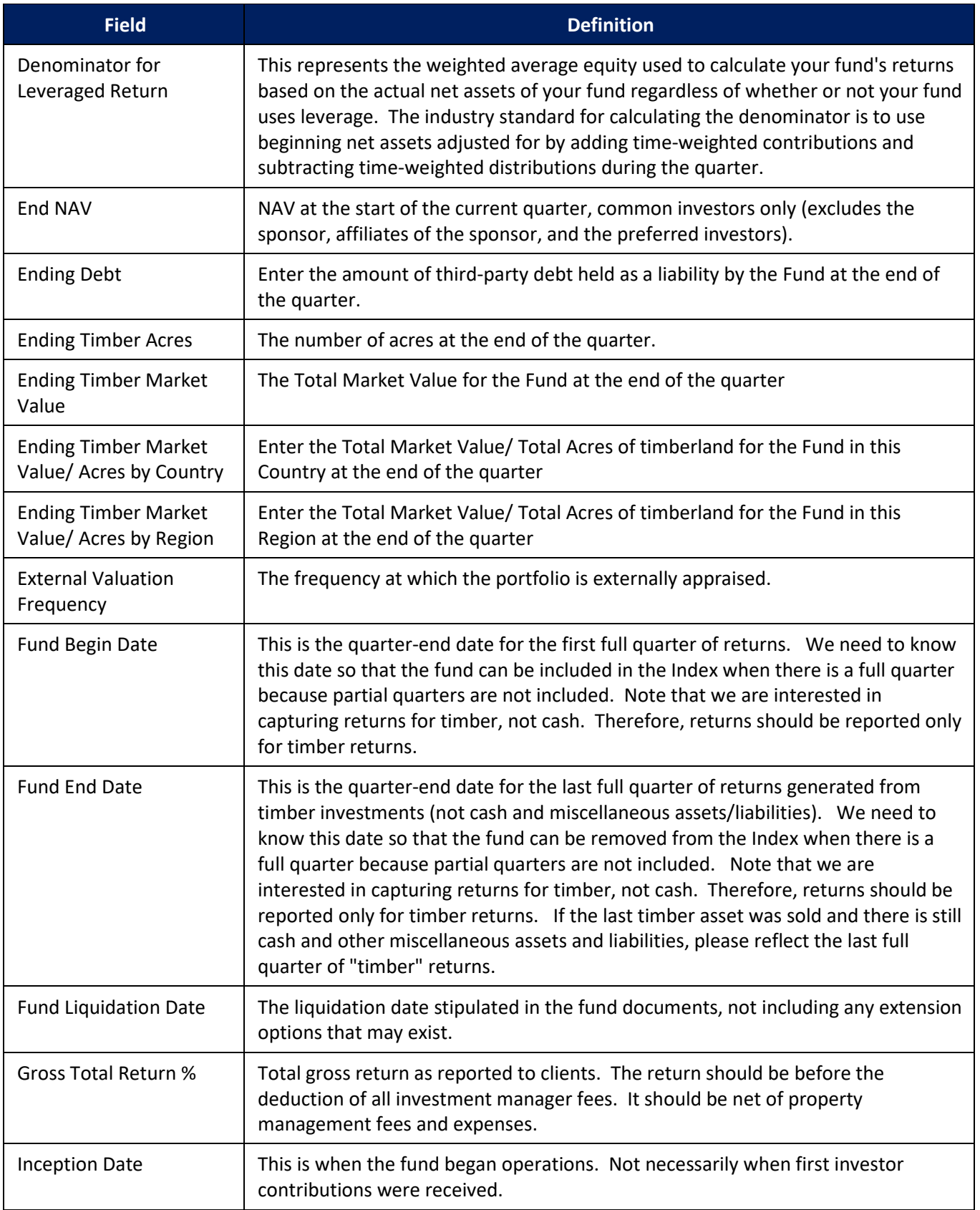

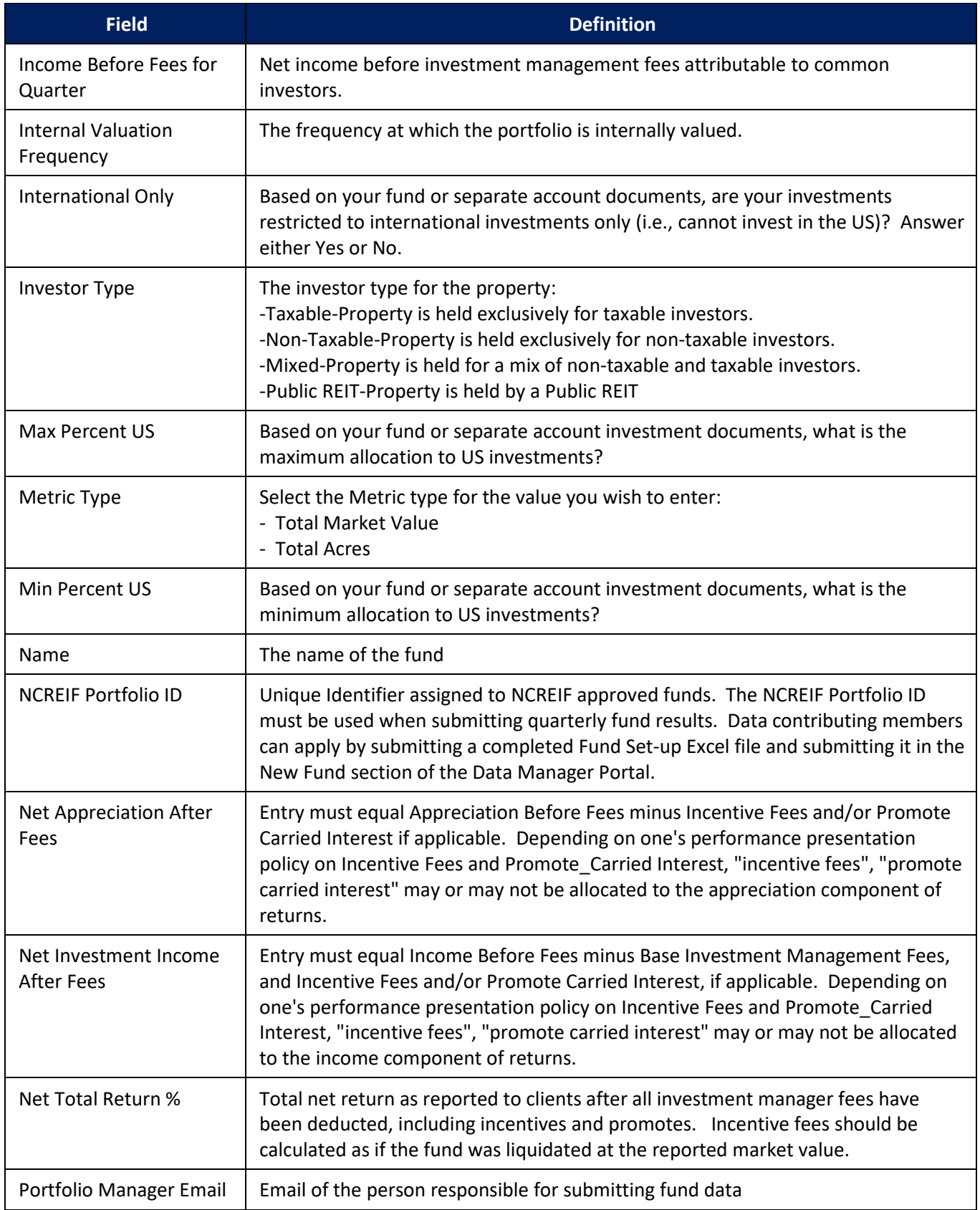

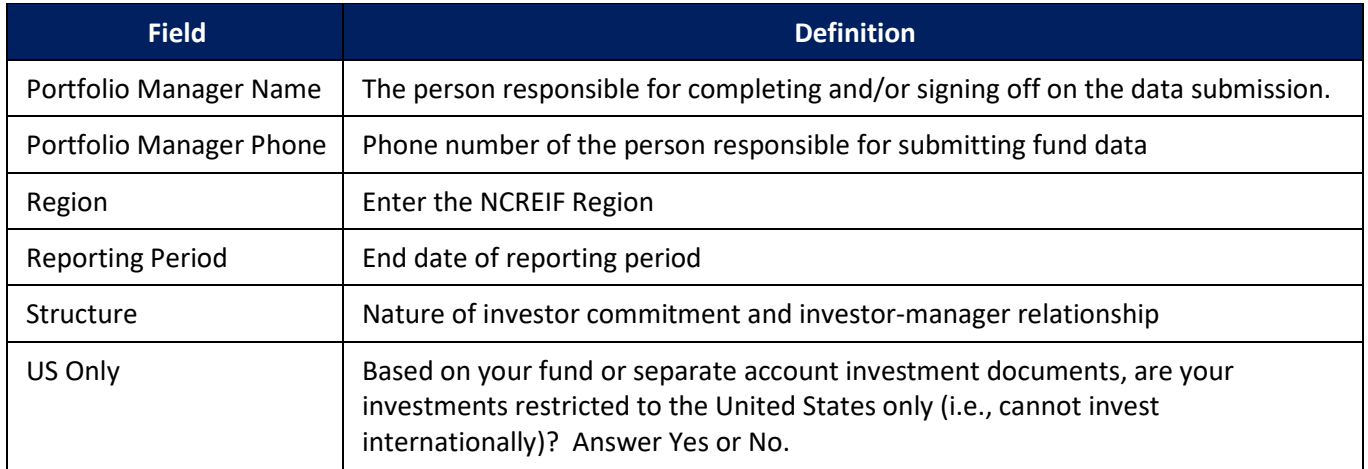

# <span id="page-14-0"></span>B. Appendix 2: FAQ

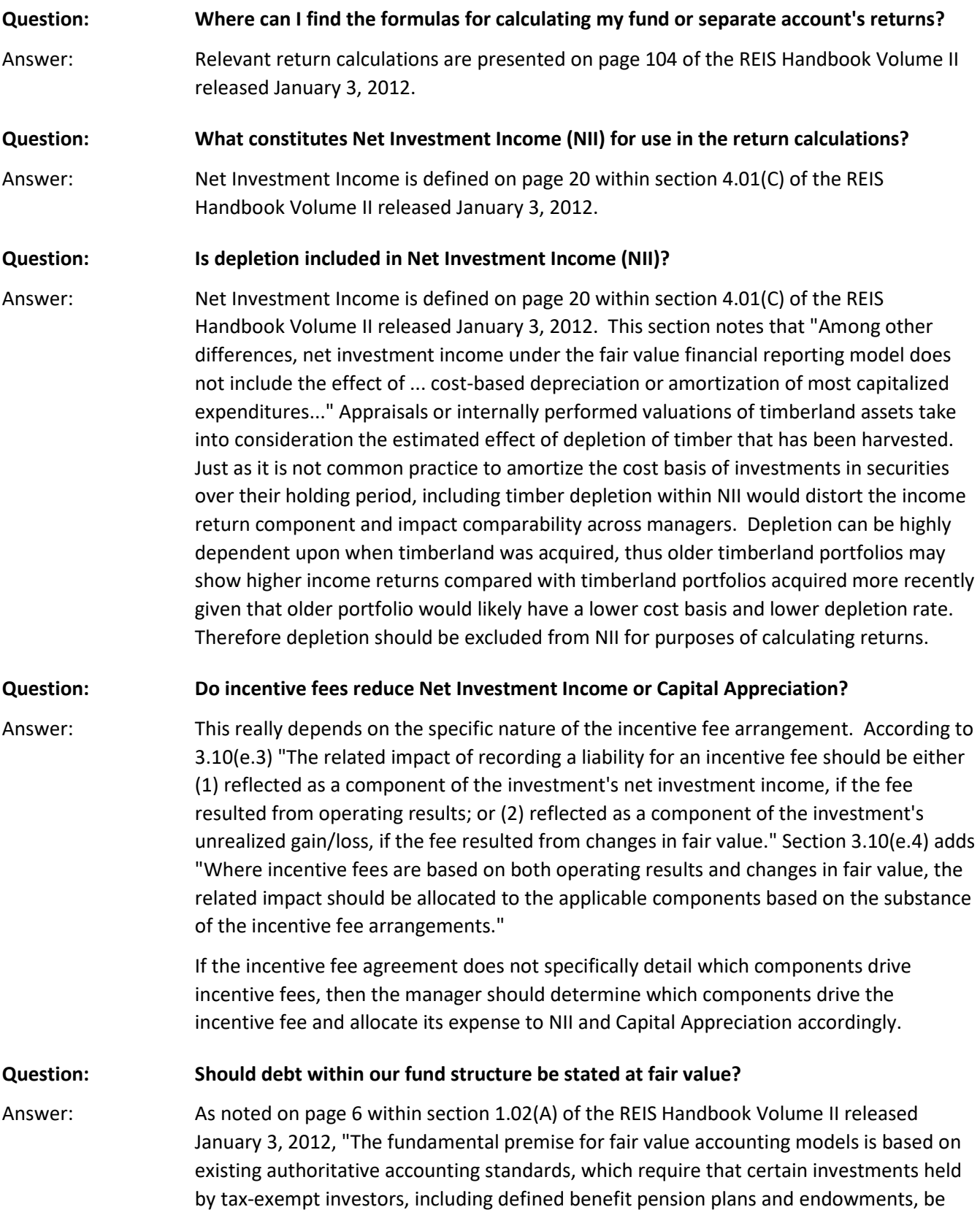

reported at fair value. For example, ASC 960, Plan Accounting – Defined Benefit Pension Plans (ASC 960) (former Statement of Financial Accounting Standard No. 35, Accounting and Reporting by Defined Benefit Pension Plans), which applies to corporate plans, requires that all plan investments be reported at fair value because that reporting provides the most relevant information about the resources of a plan and its present and future ability to pay benefits when due. In addition, Governmental Accounting Standards Board (GASB) Statement No. 25, Financial Reporting for Defined Benefit Pension Plans and Note Disclosures for Defined Contribution Plans, requires government-sponsored pension plans to present investments at fair value in their financial statements. Defined benefit and government-sponsored pension plans often invest in real estate and/or real estate companies. Accordingly, the more traditional historical cost basis of accounting used by other real estate companies, owners, and operators is not appropriate, as it does not provide tax-exempt investors with financial information, they require to comply with authoritative accounting standards."

On page 23, within section 4.04(E), the guide states that "The fair value of loans payable is determined by ASC 820 and is based on the amount, from the market participant's perspective, at which the liability could be transferred in an orderly transaction between market participants at the measurement date, exclusive of transaction costs." The standard focuses on an exit price for the liability.

In some cases, the amount of the liability at amortized cost approximates the fair-value of the liability. Included in the REIS Handbook Volume II released on January 3, 2012, is "FASB ASC Topic 820, Fair Value Measurements and Disclosures: Implementation Guidance for Real Estate Investments", which addresses issues involved with arriving at a fair-value for liabilities.

**Question: If we discover that our data was incorrect in a prior period and after considering materiality, determine that our returns should be restated, what should be done?**

Answer: In matters where data may have been incorrect in a past period, contact NCREIF. Generally, the index will not be restated or changed in such cases, but a change may be necessary if the difference would materially impact the returns of the index.

# <span id="page-16-0"></span>C. Appendix 3: Timberland Fund Index Geographic Regions

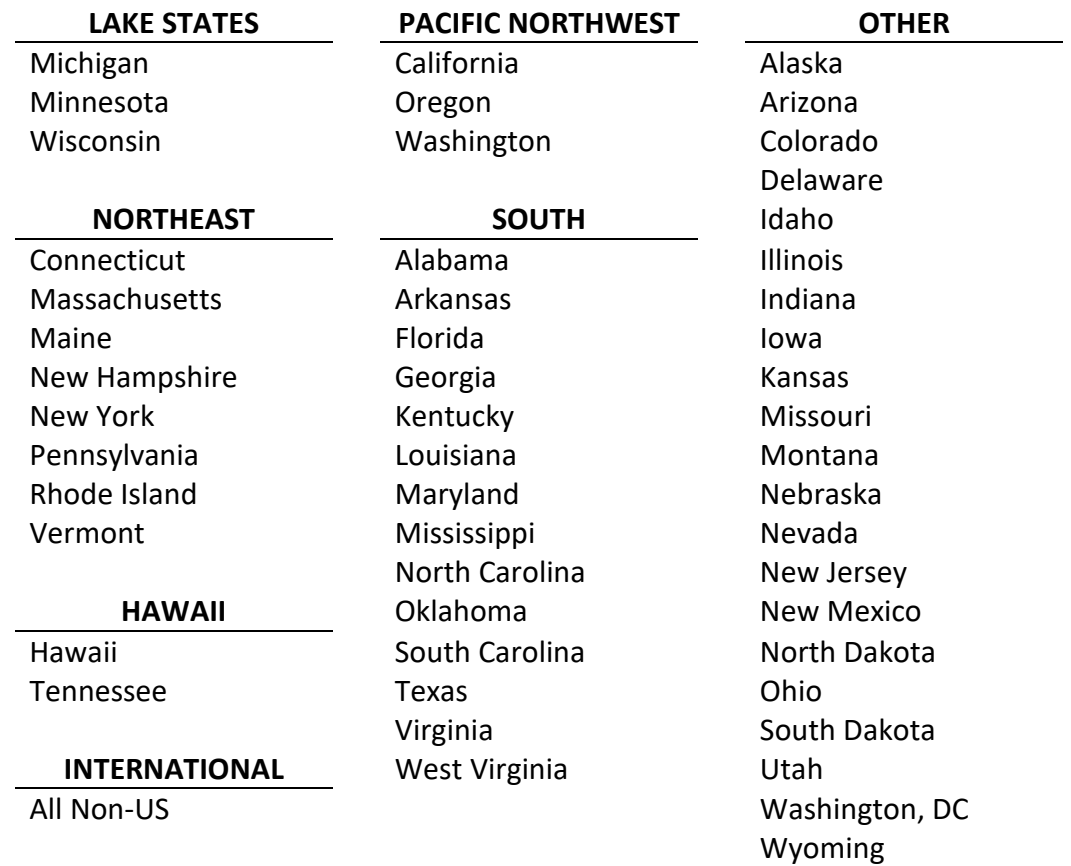